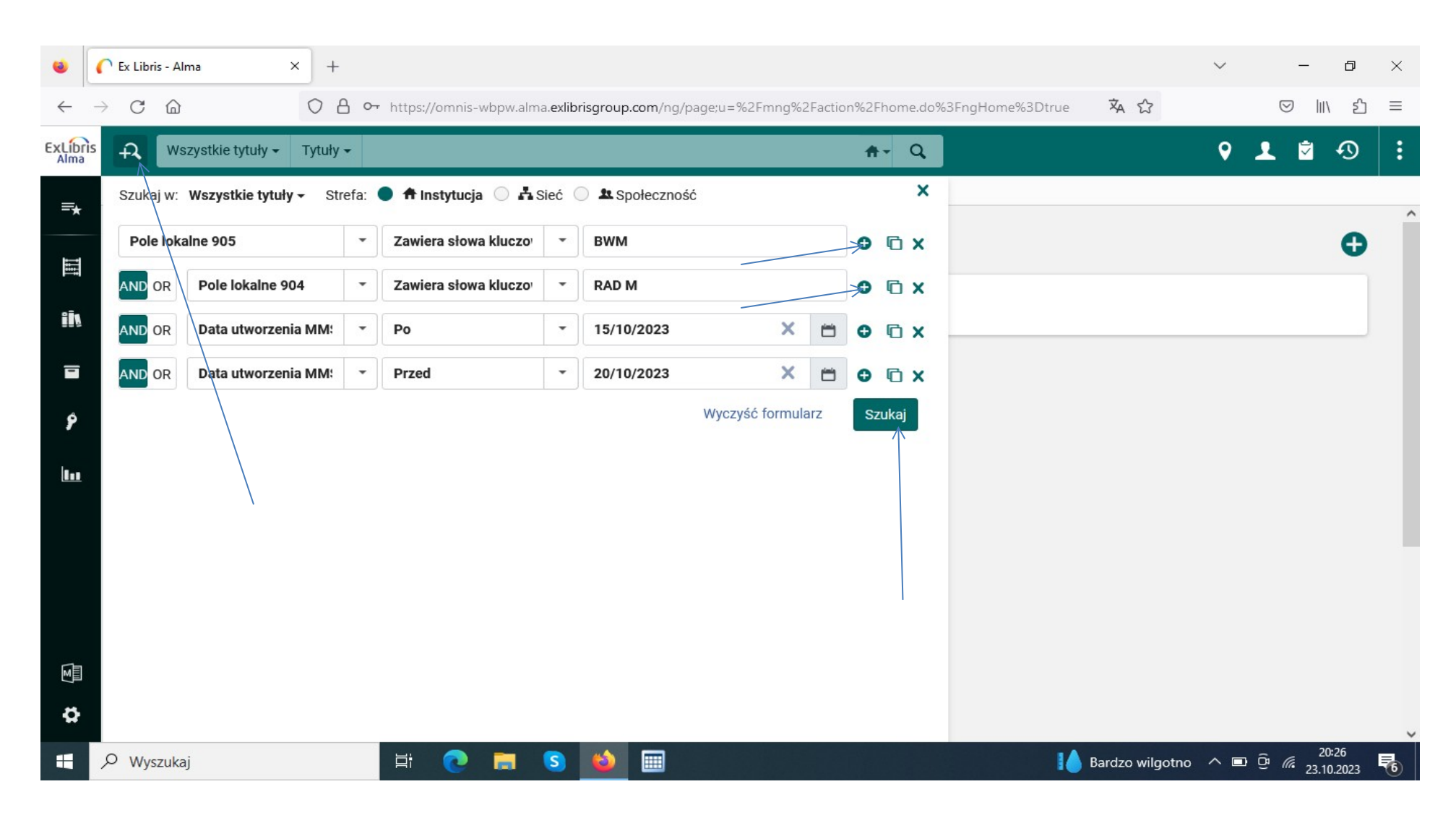

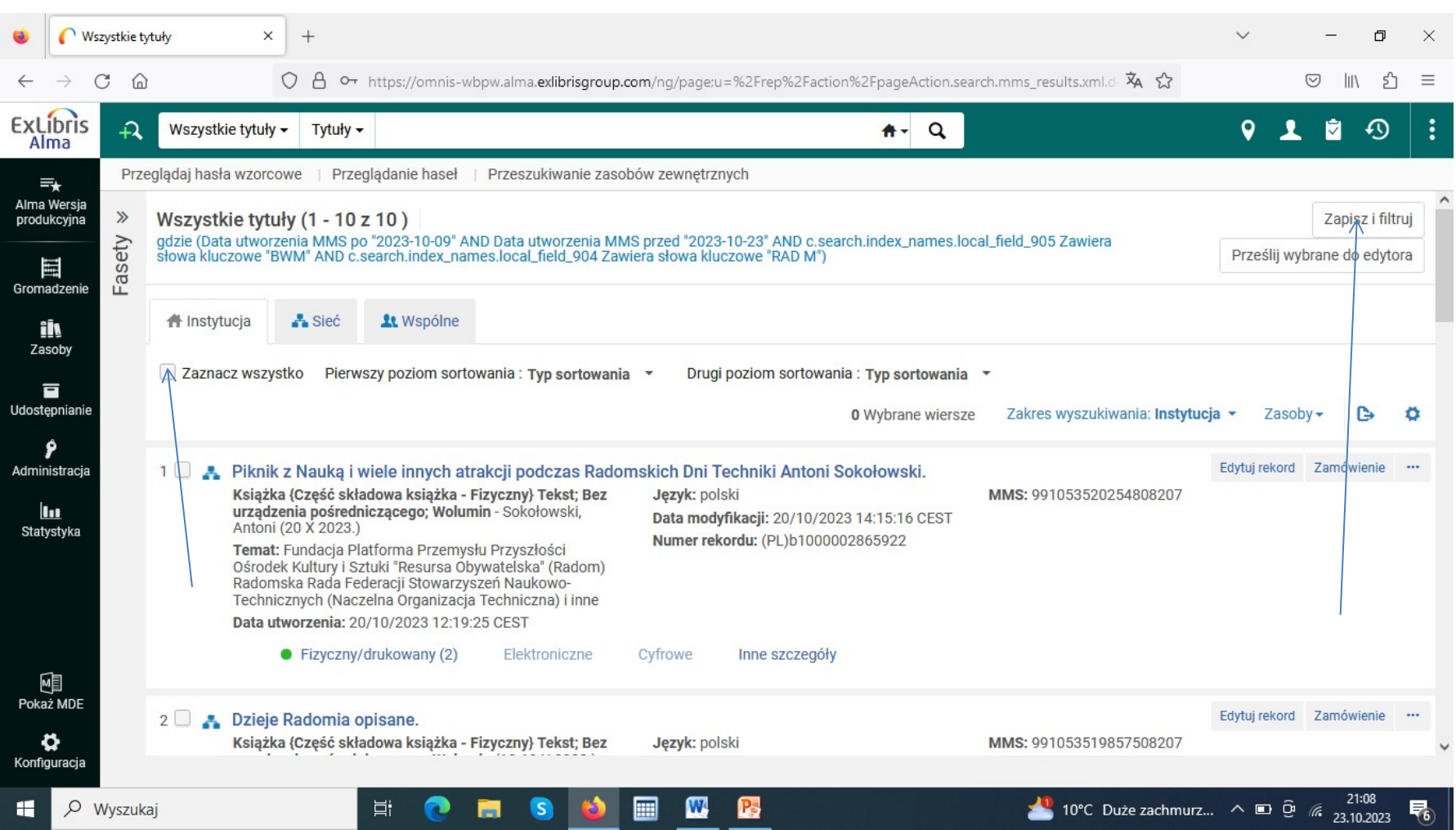

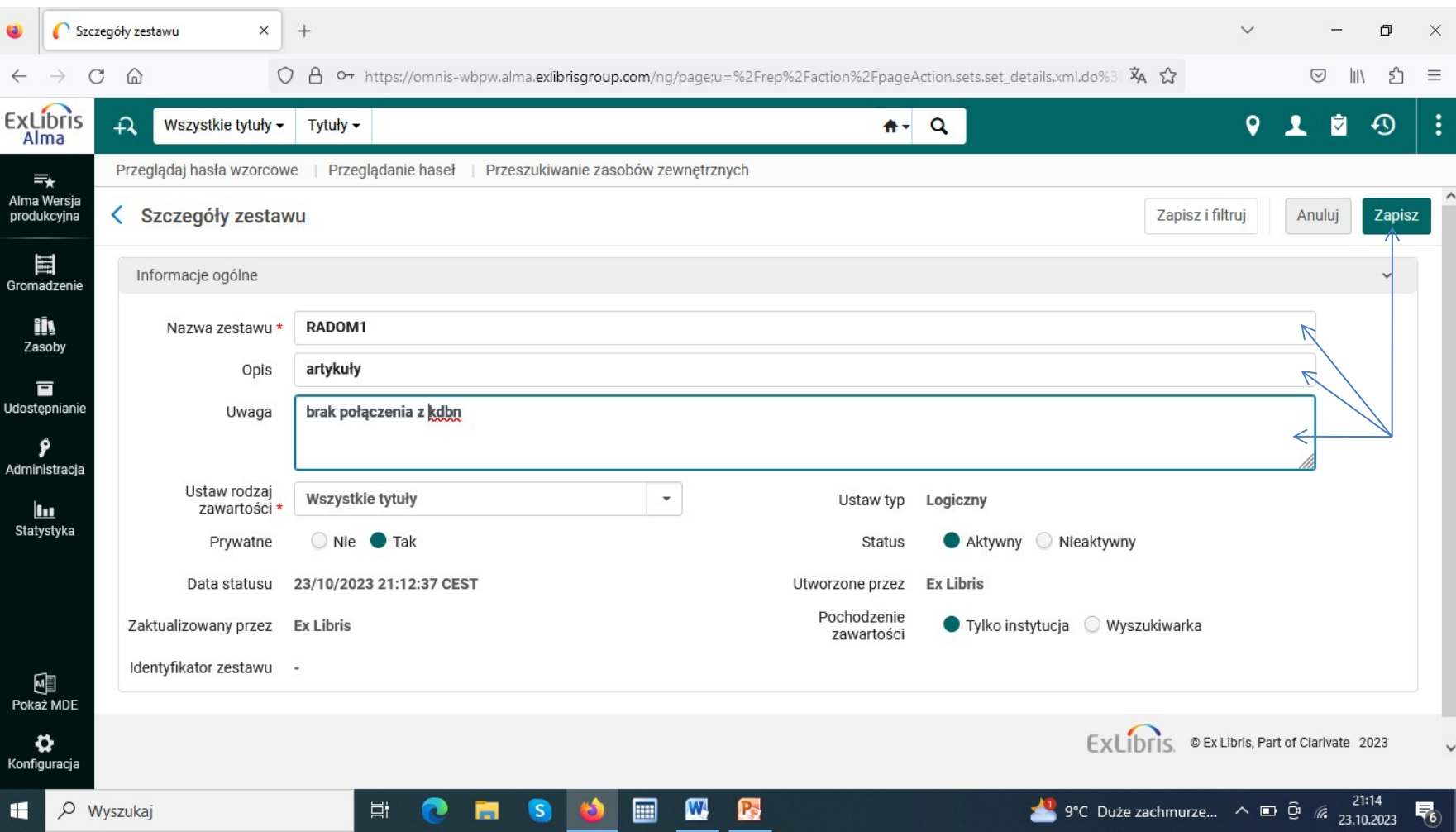

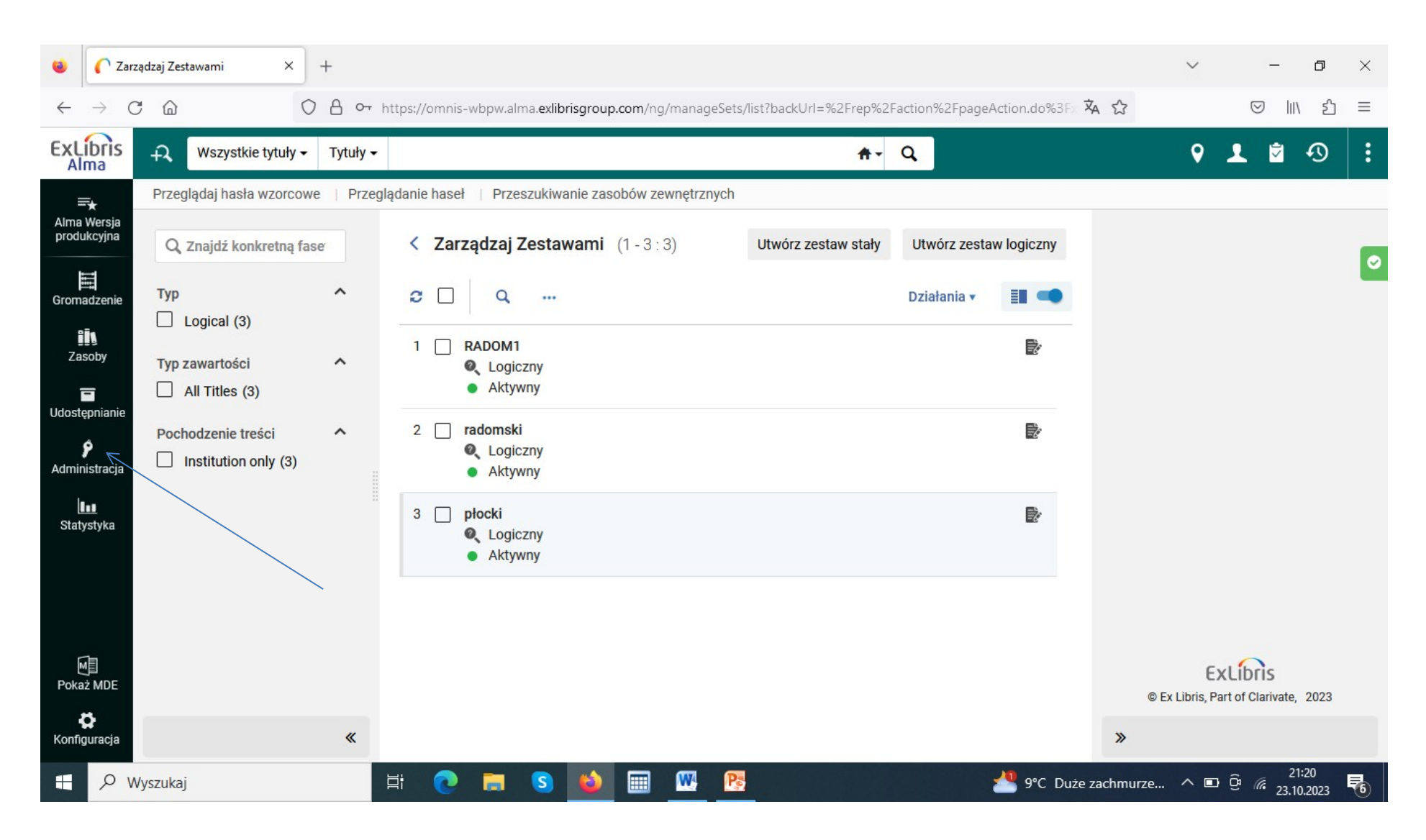

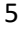

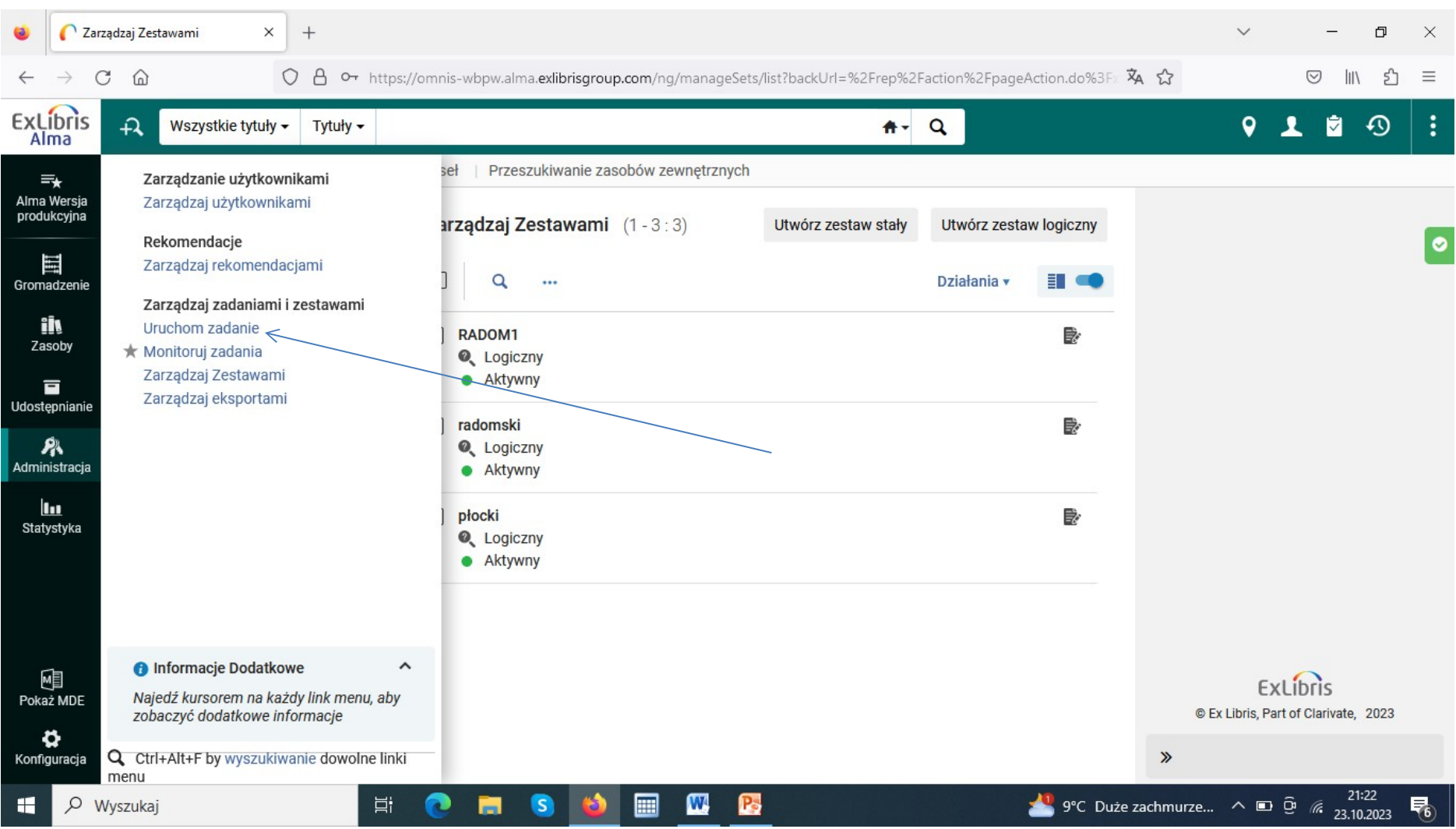

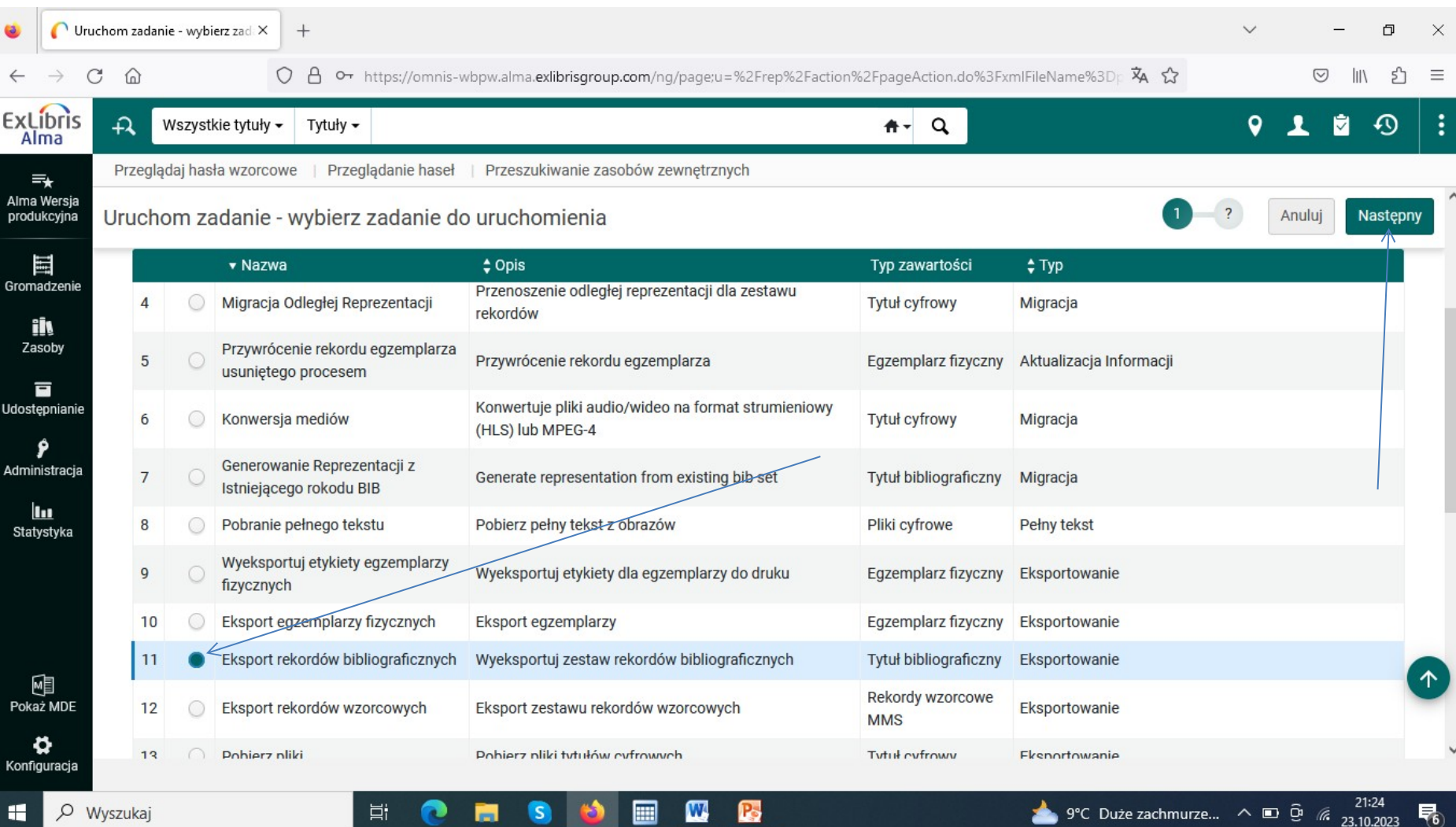

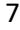

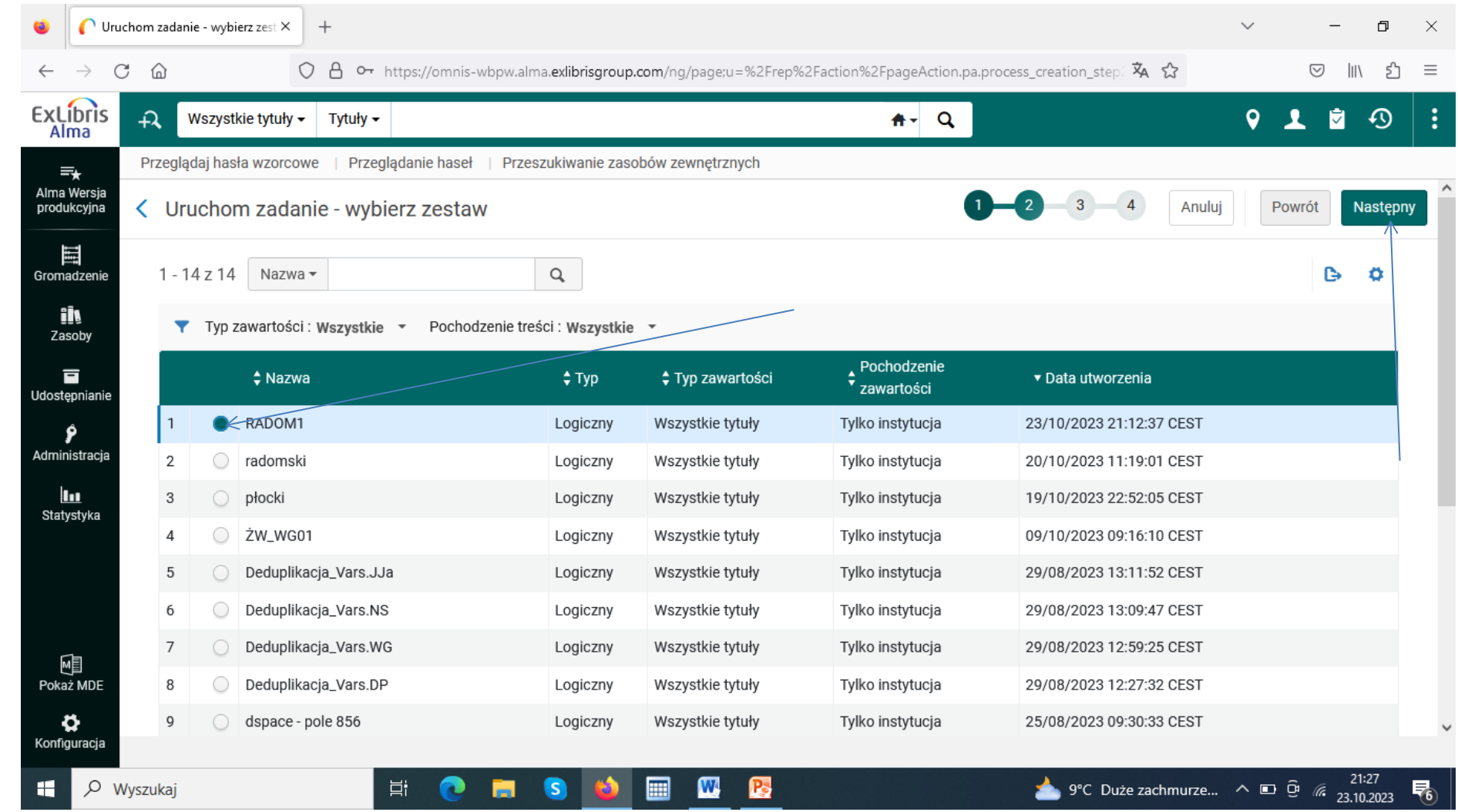

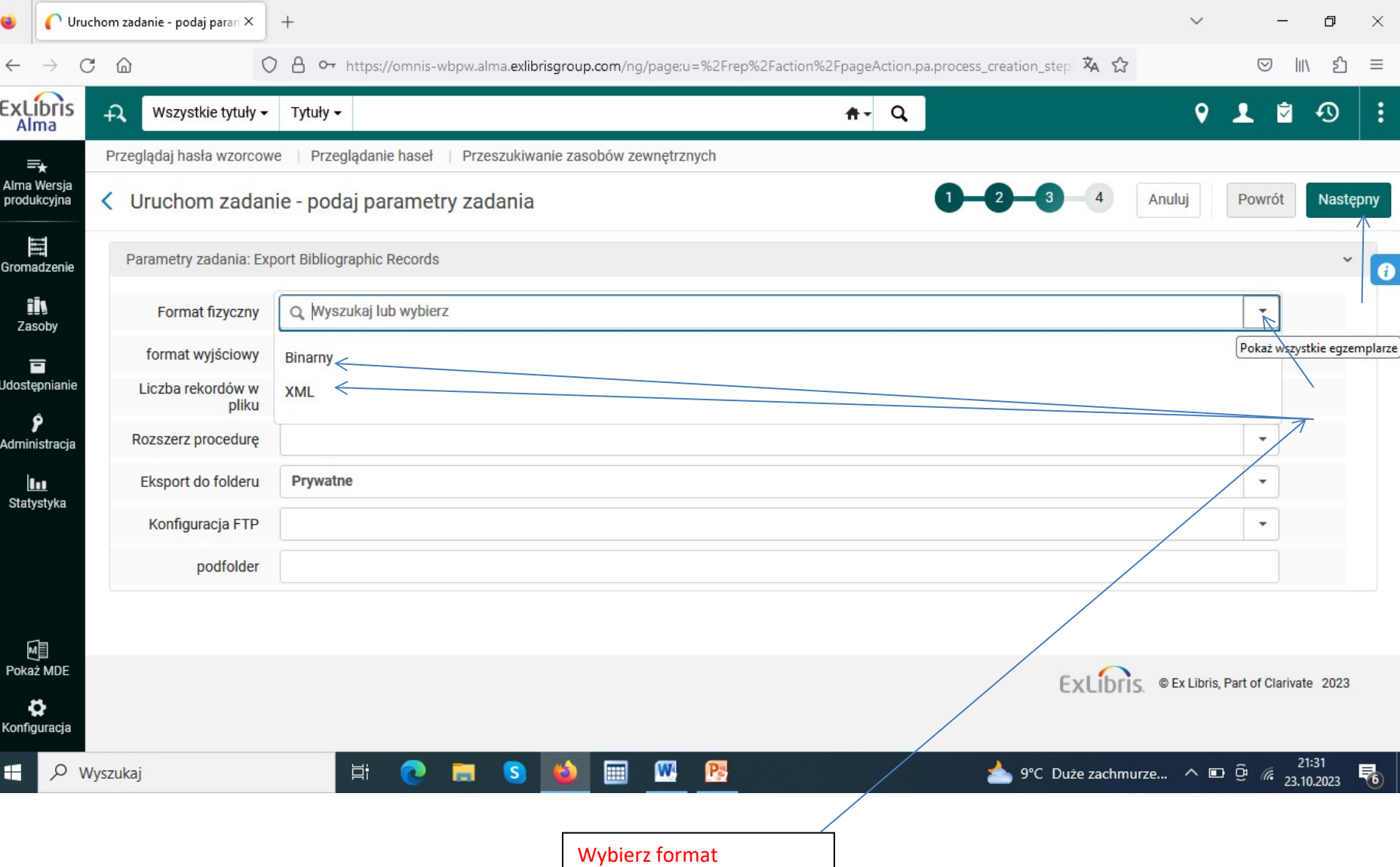

odpowiedni dla twojego systemu bibliotecznego

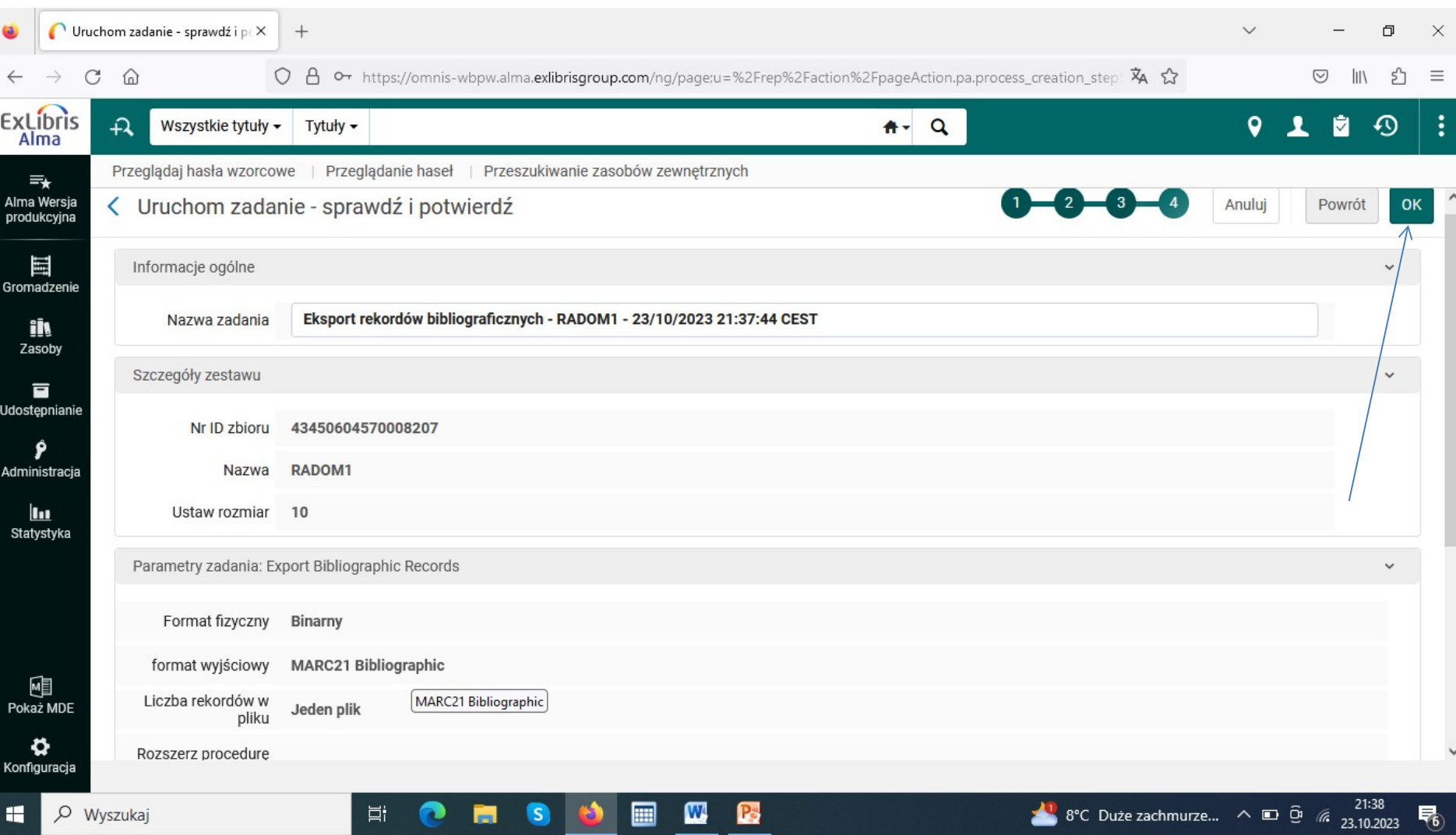

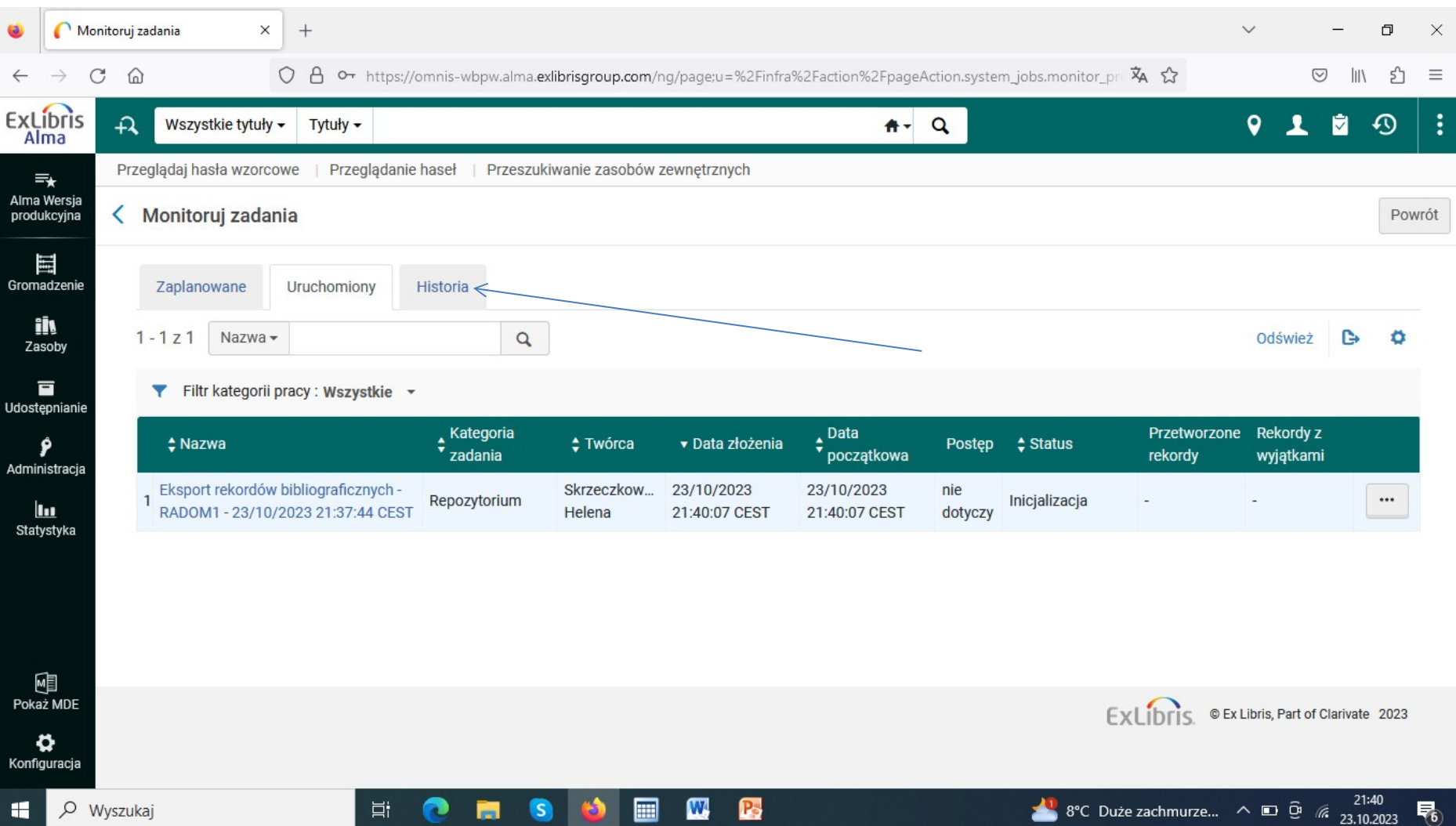

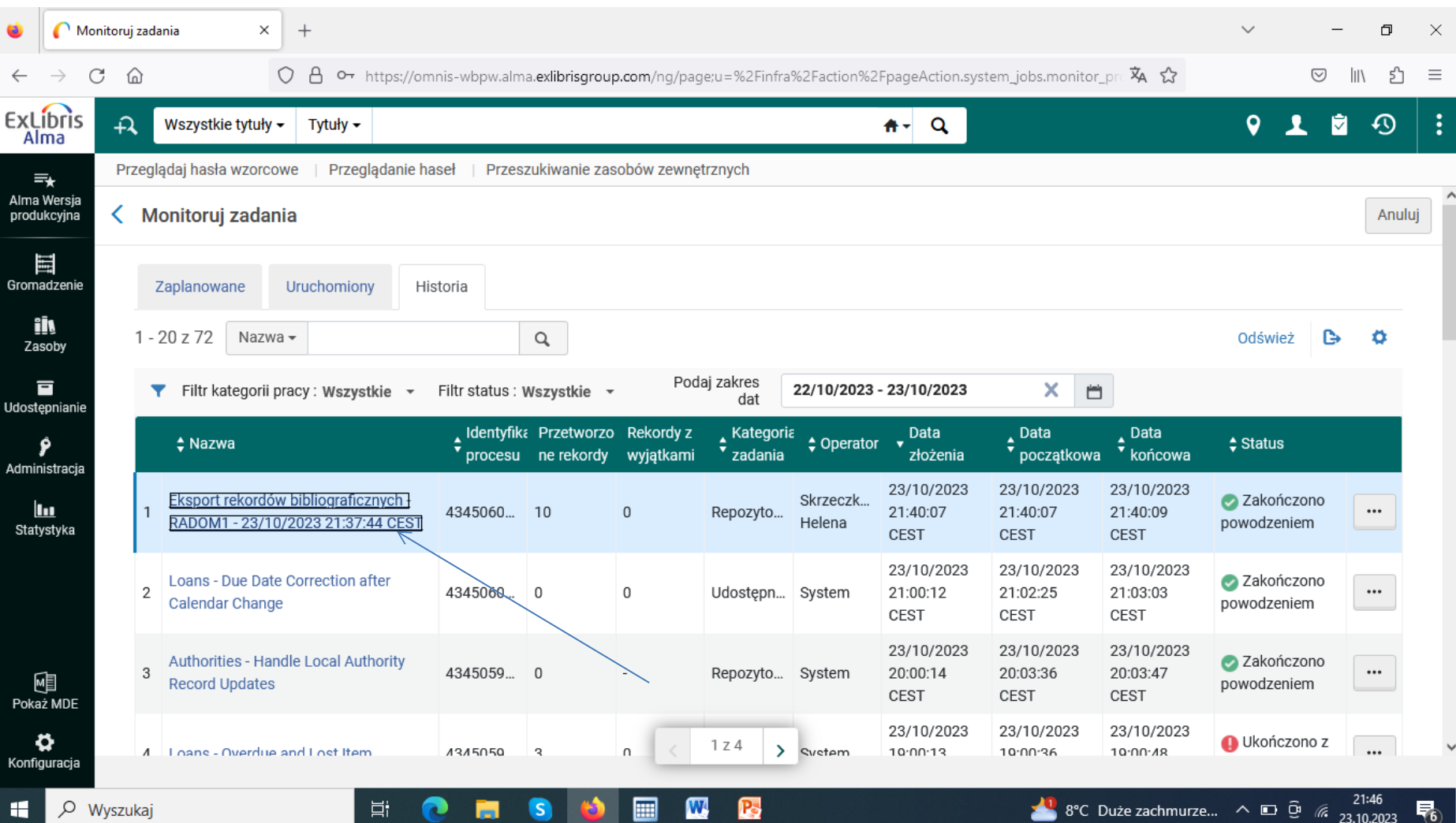

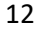

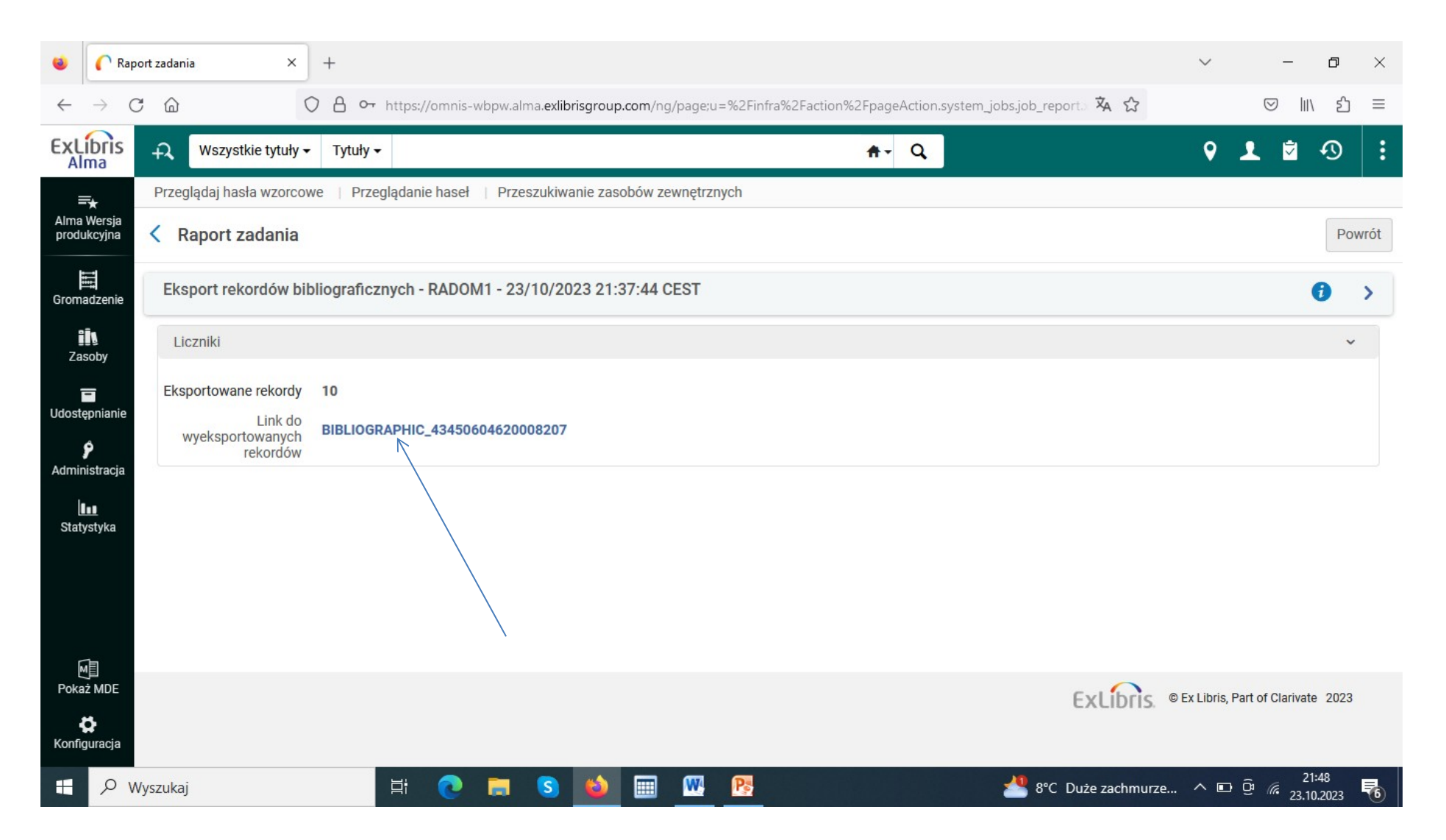

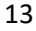

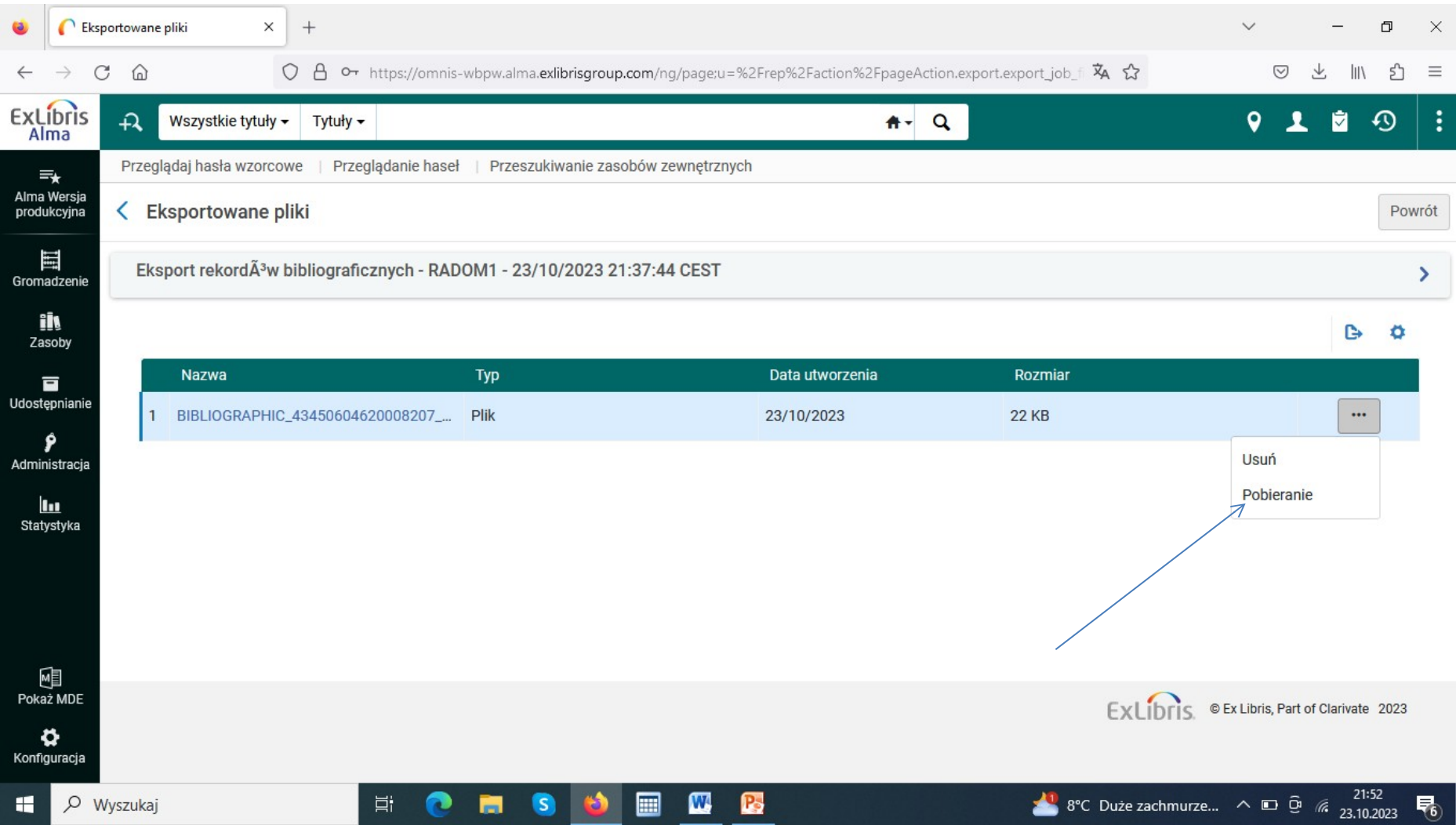

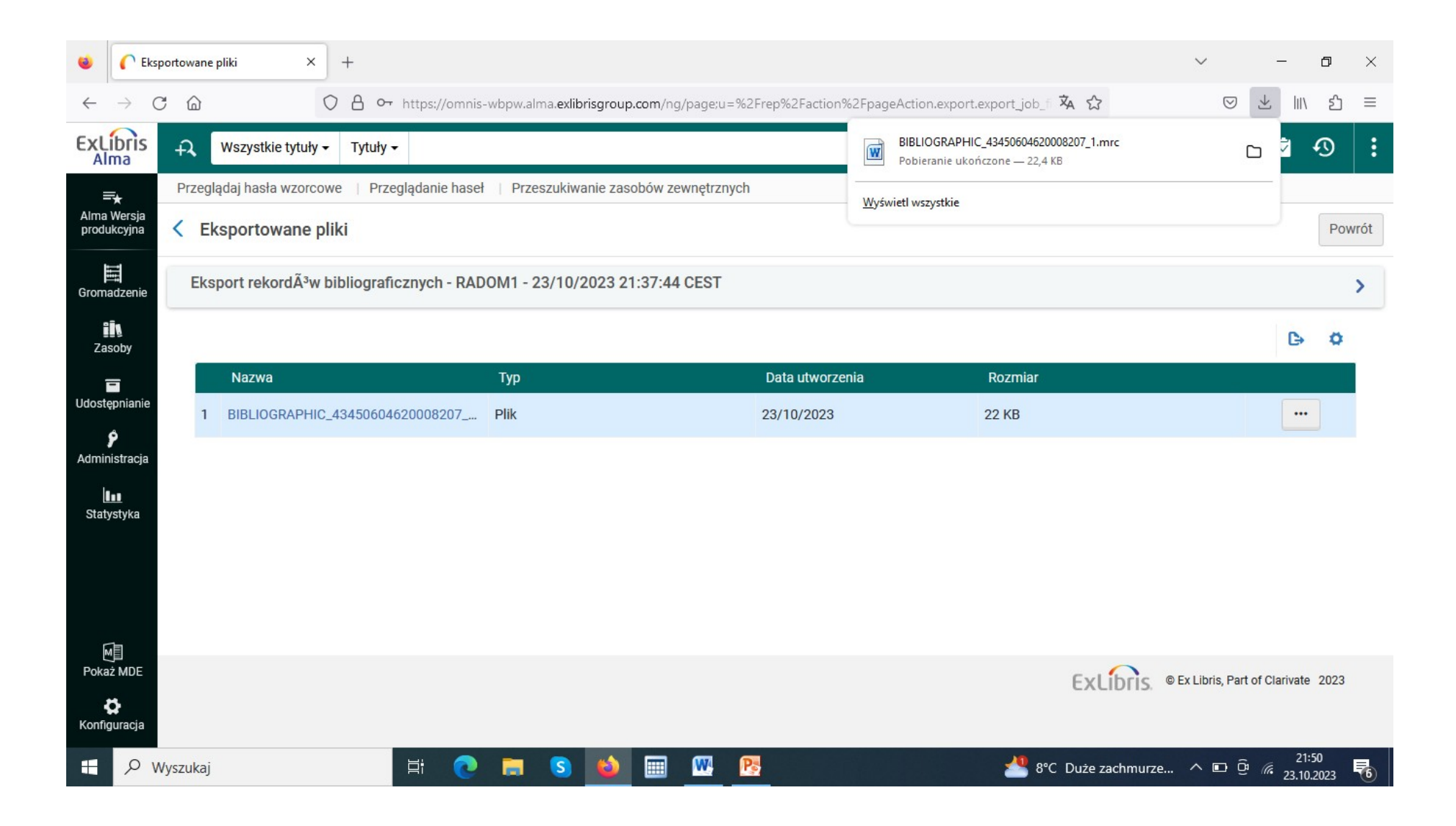